# Maintained Zones in CSTR with Recycle

Eskild Schroll-Fleischer

September 27, 2020

<span id="page-0-0"></span>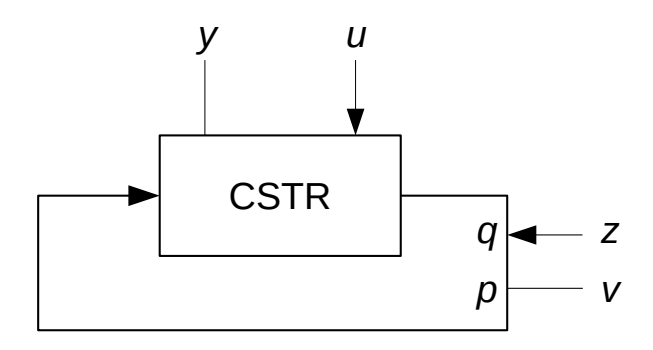

Figure 1: CSTR with PFR recycle. Two measurements *y* and *v* and two manipulated variables *u* and *z*.

Consider a CSTR of volume *V* with a recycle through a PFR of length *L* and crosssectional area  $A$  at constant superficial velocity  $v$ , see figure [1.](#page-0-0) Measurement points are placed inside the CSTR and at the beginning of the PFR. Inlets are placed in the CSTR and just before the measurement point in the PFR. The objective is to simultaneously maintain one measurement value *y* in the CSTR by manipulating *u* and another measurement value *v* in the PFR by manipulating *z*. The measurement could for example be a concentration of a component or a temperature.

Point *v* is placed at axial position *pL* relative to the outlet to the PFR and correspondingly *z* is placed at axial position *q L*. In this terminology  $0 < p < q < 1$ . The residence time in the CSTR is  $\tau_c = V(vA)^{-1}$  and the residence time in the PFR is  $\tau_p = L v^{-1}$ .

The sensor in the PFR behaves as a first order system even though plug flow conditions prevail in the PFR. The time constant of this first order behaviour is *τs*.

### **DDE Model**

The system is modeled by equations [\(1\)](#page-0-1) to [\(4\)](#page-1-0) where one unit of time *t* corresponds to one residence time  $\tau_p$  in the PFR.

<span id="page-0-1"></span>
$$
\frac{dx_1(t)}{dt} = \tau_c^{-1} \left( u(t) + x_2(t - p) - x_1(t) \right), \text{ for } t > 0, \ x_1(t \le 0) = 0 \tag{1}
$$

<span id="page-0-2"></span>
$$
\frac{\mathrm{d}x_2(t)}{\mathrm{d}t} = \tau_s^{-1} \left( z(t - (q - p)) + x_1(t - (1 - p)) - x_2(t) \right), \text{ for } t > 0, \ x_2(t \le 0) = 0 \tag{2}
$$

The measurements are then  $y = x_1$  and  $v = x_2$ . Both *u* and *z* are PI-controllers:

<span id="page-1-1"></span>
$$
u(t) = K_{p,u}\left(-x_1(t) + \tau_{I,u}^{-1}I_u\right), \quad \frac{dI_u(t)}{dt} = -x_1(t), \text{ for } t > 0, \ I_u(t \le 0) = 0 \tag{3}
$$

$$
z(t) = K_{p,z} \left( (x_{\text{PFR}} - x_2(t)) + \tau_{I,z}^{-1} I_z \right), \frac{dI_z(t)}{dt} = x_{\text{PFR}} - x_2(t), \text{ for } t > 0, \ I_z(t \le 0) = 0
$$
\n
$$
\tag{4}
$$

It is desired to move the time dependence of *z* from equation [\(2\)](#page-0-2) to equation [\(4\)](#page-1-0) to ease implementation of the model in MATLAB® R2018a. This is accomplished as follows:

$$
\frac{dx_2(t)}{dt} = \tau_s^{-1} \left( z(t) + x_1(t - (1 - p)) - x_2(t) \right), \text{ for } t > 0, \ x_2(t \le 0) = 0 \tag{5}
$$

<span id="page-1-0"></span>
$$
z(t) = K_{p,z} \left( (x_{\text{PFR}} - x_2(t - (q - p))) + \tau_{I,z}^{-1} I_z \right), \frac{dI_z(t)}{dt} = x_{\text{PFR}} - x_2(t - (q - p))
$$
\n(6)

The points in history which are required are then:  $t-p$ ,  $t-(q-p)$  and  $t-(1-p)$ .

### **Controller tuning**

The PI-controllers are tuned according to the Skogestad SIMC rules which dictate that for a unit gain process with time constant  $\tau$  and time delay  $\theta$ :

<span id="page-1-3"></span><span id="page-1-2"></span>
$$
K_p = \frac{\tau}{\theta + \tau_c} \text{ and } \tau_I = \min(\tau, 4(\theta + \tau_c)) \text{ for } \tau_c = \frac{\tau}{5} + \theta \tag{7}
$$

The time constant in the CSTR is  $\tau_c$  and for the PFR  $\tau_s$ . There is a time delay in the PFR and this amounts to  $(q - p)$  which is the temporal distance between manipulation and measurement.

#### **Simulation**

The DDE model in equations  $(1)$ ,  $(3)$ ,  $(5)$  and  $(6)$  is implemented in MATLAB<sup>®</sup> R2018a, see appendix [A.](#page-3-0)

A simulation of a closed loop experiment is presented in figure [2.](#page-2-0) The simulation shows that the two zones are maintained.

<span id="page-2-0"></span>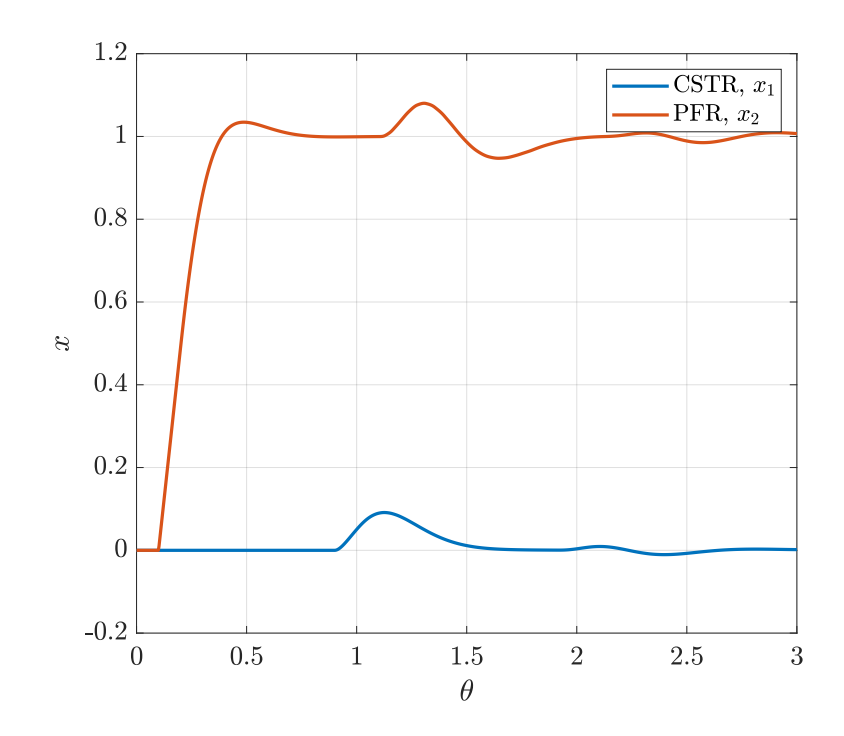

Figure 2: Simulation for  $\tau_c = 0.2$ ,  $\tau_s = 0.02$ ,  $q = 0.9$ ,  $p = 0.8$  and initial history  $x_1(t \le 0) = x_2(t \le 0) = 0$ .

## <span id="page-3-0"></span>**A** maintained\_zones.m

```
1 set(0,'defaultlinelinewidth',1.7,'DefaultAxesFontSize',14,'DefaultAxesXGrid','on','DefaultAxesYGrid','
           on','defaultTextInterpreter','latex', 'DefaultFigurePosition', [0 0 600 500])
 2 set(groot,'defaultAxesTickLabelInterpreter','latex','defaultLegendInterpreter','latex');
 \frac{3}{4} clear;clc;close all;<br>4 \frac{28}{36} Parameters
     4 %% Parameters
 5 | P.tau_cstr = 0.2; % [theta], time constant of CSTR
 6 | P.tau_pfr = 0.02; % [theta], time constant of sensor in PFR
 7 | P.p = 0.8; % Distance from end of PFR to measured variable
 8 P.q = 0.9; % Distance from end of PFR to manipulated variable<br>9 tau c cstr = P.tau cstr/5:
9 \mid \text{tau\_cstr} = \text{P.tau\_cstr/5};<br>10 P.Kpu = P.tau_cstr/tau_c_c
     P.Kpu = P.tau_cstr/tau_c_cstr; % CSTR controller gain
11 P.tauIu = min(P.tau_cstr,4*tau_c_cstr); % [theta], CSTR controller integral time<br>12 tau_c_pfr = P.tau_pfr/5+(P.o-P.p):
     tau_c_pfr = P.tau_pfr/5+(P.q-P.p);13 |P.Kpz = P.tau_pfr/((P.q-P.p)+tau_c_pfr); % PFR controller gain14 P.tauIz = min(P.tau_pfr,4*((P.q-P.p)+tau_c_pfr)); % [theta], PFR controller integral time<br>15 n_theta = 3; % Simulation duration [theta]
     n_{\text{1}} theta = 3; % Simulation duration [theta]
16 %% Solve DDE model
     17 \text{ rad} = \text{dd} = 23(\text{dmod} - \text{d} = 10), (1-P \cdot p), (1-P \cdot p), (1-P \cdot p), (2-P \cdot p), (3P \cdot p), (4P \cdot p), (5P \cdot p)18 % Extract solution
19 | theta = linspace(0, n_theta,1000);
20 \vert y = deval(sol, theta);
21 x1 = y(1,:);22 x^2 = y(2,:);23 %% Plot of solutions side by side
\begin{array}{c|c} 24 & \text{figure} \\ 25 & \text{plot} & \text{t} \end{array}\begin{array}{c|c} 25 & \text{plot}(\text{theta}, \text{x1}) \\ 26 & \text{hold on} \end{array}26 hold on
27 | plot(theta, x2)
28 ylabel('$x$')
29 xlabel('$\theta$')
30 legend('CSTR, $x_1$', 'PFR, $x_2$')
31 %print('plot','−dpdf')
32 %% DDE history function
     function [x] = model_dde_history(t,P)34 \times = \text{zeros}(4,1);35 end
36 %% DDE model function
37 function [dx] = model_dde(t,x,xh,P)
38 % Pick relevant states
39 \mid x1 = x(1);40 x2 = x(2);<br>41 x = x(3);Iu = x(3);42 Iz = x(4);
43 x2ptheta = xh(2,1); % x2(t-p)
44 x11ptheta = xh(1,2); % x1(t-(1-p))
45 x2qptheta = xh(2,3); % x2(t-(q-p))
46 % Integral states are calculated:
47 dIudt = -x1;
48 if t > (P.q–P.p)<br>49 d I z dt = 1-x2dIzdt = 1-x2qptheta;50 else
51 dIzdt = 0;
52 end
53 % Control action
54 u = P.Kpu*(dIudt + Iu/P.taulu);<br>55 z = P.Kpz*(dIzdt + Iz/P.taulz);55 z = P.Kpz*(dIzdt + Iz/P.tauIz);<br>56 \frac{25}{26} DDEs
          56 % DDEs
57 dx1dt = (u+x2ptheta−x1)/P.tau_cstr;
58 dx2dt = (z+x11ptheta−x2)/P.tau_pfr;
59
60 \vert dx = [dx1dt; dx2dt; dIudt; dIzdt];
61 end
```